## GenePattern

## **HierarchicalClustering Documentation**

**Description:** Agglomerative hierarchical clustering of genes/experiments **Author:** Joshua Gould (Broad Institute), gp-help@broad.mit.edu

HierarchicalClustering is distributed under the license available at [http://rana.lbl.gov/EisenSoftwareSource.htm.](http://rana.lbl.gov/EisenSoftwareSource.htm)

#### **Summary**:

Given a set of items to be clustered (items can be either genes or chips/experiments), agglomerative hierarchical clustering (HC) recursively merges items with other items, or with the result of previous merges, according to their pair-wise distance (with the closest item pairs being merged first). As a result, it produces a tree structure, referred to as dendogram, whose nodes correspond to: i) the original items (these are the leaves of the tree); and ii) the merging of other nodes (these are the internal nodes of the tree).

HierarchicalClustering will produce a cdt file which contains the original data, but reordered to reflect the clustering. Additionally, either a dendrogram or two dendrogram files are created (one for clustering rows and one for clustering columns). The row dendrogram has the extension gtr, while the column dendrogram has the extension atr. These files describe the order in which nodes were joined during the clustering. For a more detailed description of the format of the output files see [http://genome-www5.stanford.edu/help/formats.shtml.](http://genome-www5.stanford.edu/help/formats.shtml)

The module includes several preprocessing options. The order of the preprocessing operations is:

- 1. Log Base 2 Transform
- 2. Row (gene) center
- 3. Row (gene) normalize
- 4. Column (sample) center
- 5. Column (sample) normalize

#### **References:**

- M.B. Eisen, et al. "Cluster Analysis and Display of Genome-Wide Expression Patterns," PNAS, 14863-14868 (1998).
- M. J. L. de Hoon, S. Imoto, J. Nolan, and S. Miyano: [Open Source Clustering Software.](http://bonsai.ims.u-tokyo.ac.jp/%7Emdehoon/publications/cluster.pdf) *[Bioinformatics](http://bioinformatics.oupjournals.org/)*, **20** (9): 1453--1454 (2004).

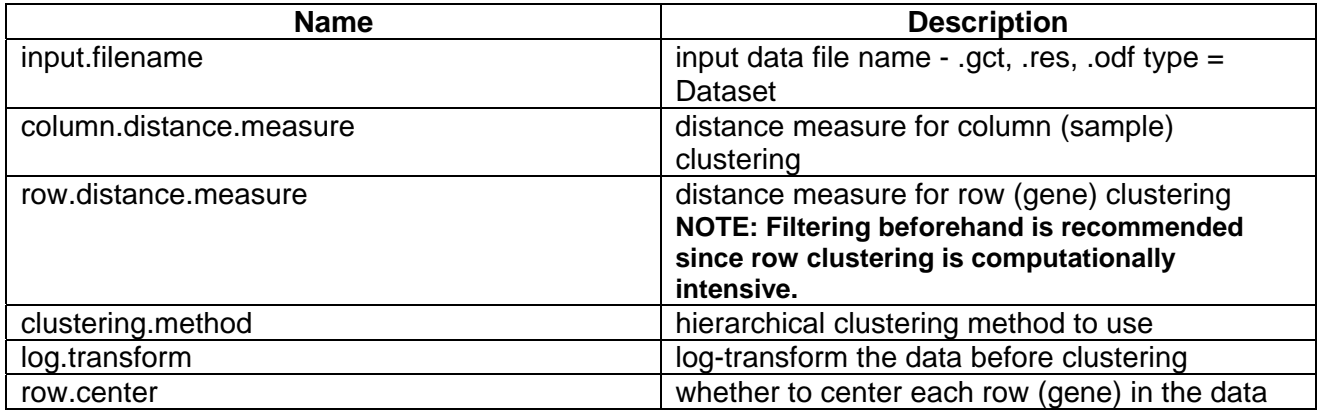

#### **Parameters:**

# GenePattern

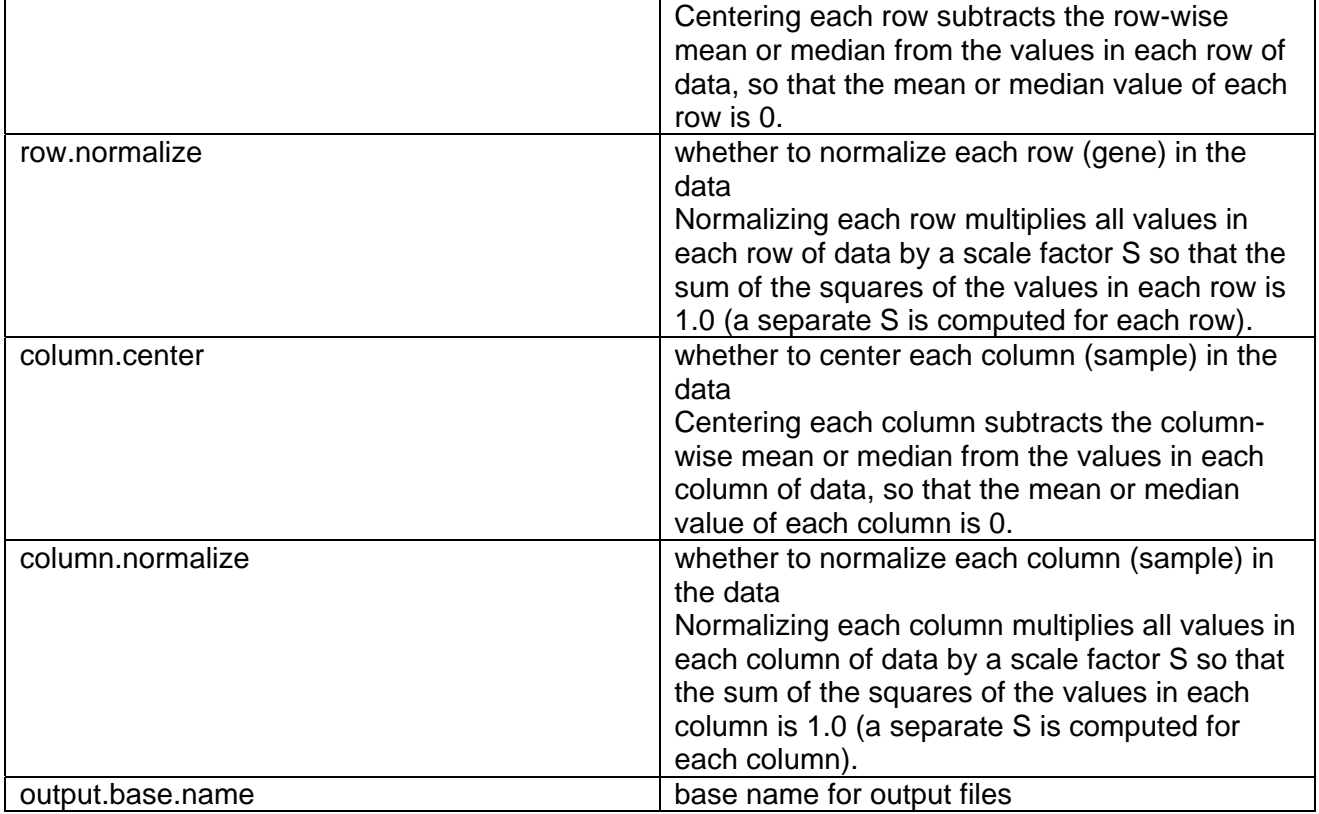

#### **Output Files:**

- 1. cdt file
- 2. atr file if clustering by columns, gtr file if clustering by rows

### **Platform dependencies:**

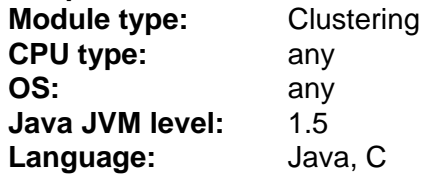